#### After Sales und Support

Hochwertige Produkte benötigen eine professionelle und kompetente Beratung. Um sämtliche technischen Fragen zu klären und Probleme schnell zu lösen, steht Ihnen ein versiertes Support-Team aus Entwicklern und Ingenieuren zur Verfügung. Ihre Anforderungen und Fragen zur IHSE Produktwelt sind uns für die stetige Qualität und Weiterentwicklung unserer Produkte sehr wichtig.

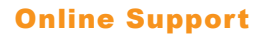

Auf unserer Website finden Sie im Support-Bereich die aktuellsten Dokumente im PDF-Format, wie Quicksetups oder ausführliche Produktbeschreibungen, dazu Updates und Tools, FAQs und vieles mehr. Schauen Sie auf www.ihse.de vorbei und profitieren Sie von den vielfältigen Hilfestellungen und Dokumentationen.

#### Draco vario Online-Konfigurator

IHSE bietet einen Konfigurator für alle Draco vario-Produkte an. Den Online-Konfigurator finden Sie auf unserer Internetseite unter .Produkte", .Draco vario Extender".

Wählen Sie dort das gewünschte Gehäuse. Bestücken Sie es nun mit den benötigten Baugruppen und generieren Sie eine Simulation Ihres komplett bestückten Gehäuses.

Der Konfigurator verfügt über alle gängigen Draco vario-Gehäuse, Basisbaugruppen, 8-Port-Switche, Repeater und Zusatzmodule.

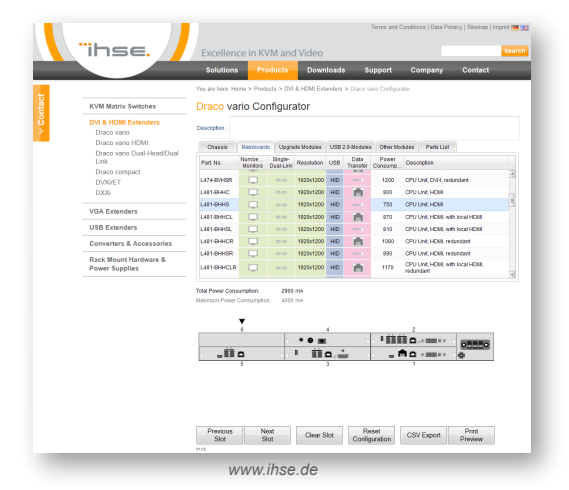

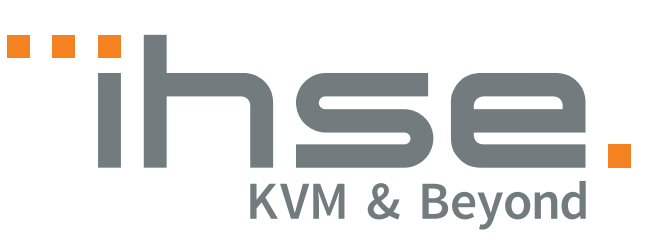

IHSE GmbH Maybachstraße 11 88094 Oberteuringen Deutschland

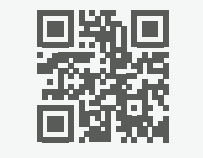

Telefon +49 7546 9248-43 Fax +49 7546 9248-48

Web www.ihse.de E-Mail techsupport@ihse.de Skype ihse.support

Geschäftszeiten: Montag - Donnerstag 8.00 - 16.30 Uhr

Freitag 8.00 - 15.00 Uhr

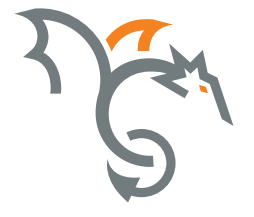

# **Einbaukit Kurzanleitung**

**Draco vario KVM Extender Serie 474, 481, 482, 483**

**Draco Video Konverter Serie 238**

#### Handbuch

Ausführliche Informationen zur Installation und Bedienung finden Sie im PDF-Handbuch auf unserer Website unter:

**http://www.ihse.de/download/produktinformationen.html**

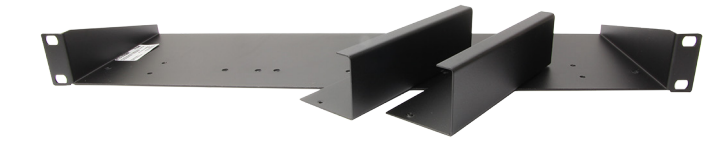

## Kurzanleitung Kurzanleitung Kurzanleitung

# 1. Installation

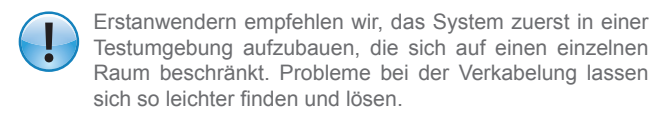

- 1. Platzieren Sie die Extender auf dem Montagewinkel.
- 2. Befestigen Sie die Extender mittels den beigelegten Montageschrauben.

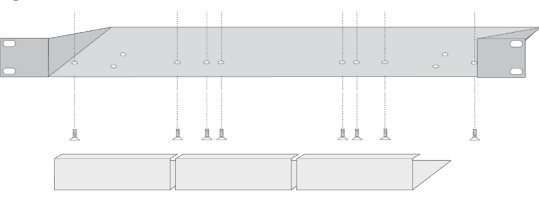

3. Befestigen Sie den Montagewinkel mit geeigneten Befestigungsmaterialen (nicht im Lieferumfang enthalten) im 19"- Rack.

## 2. Beschreibung

#### 2.1 Lieferumfang

Folgende Teile sollten sich in Ihrer Rack-Mount-Kit-Verpackung befinden:

- 19"-Einbauwinkel
- 6x Montageschrauben M3
- 4x Montageschrauben M2,5 (für 455-PS)
- 2x Blindblenden
- Quick Setup (Kurzanleitung)

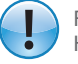

Falls etwas fehlen sollte, setzen Sie sich bitte mit Ihrem Händler in Verbindung.

#### 2.1 Anordnungsmöglichkeiten

1. Anordnung 1x 2-fach Gehäuse

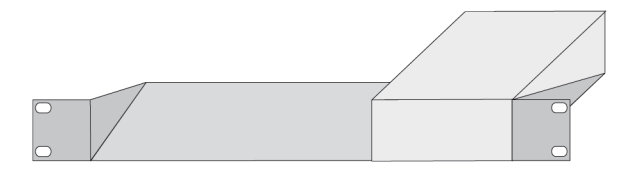

2. Anordnung 2x 2-fach Gehäuse

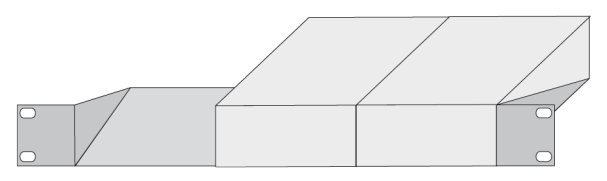

3. Anordnung 3x 2-fach Gehäuse

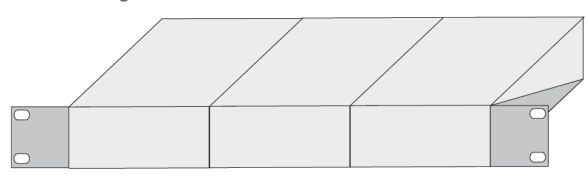

4. Anordnung 1x 2-fach Gehäuse und 1x 4-fach Gehäuse

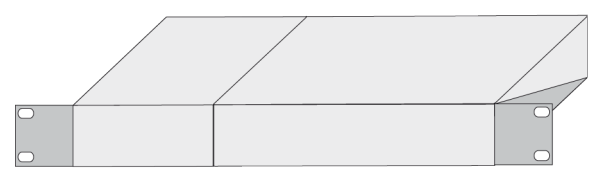

5. Anordnung 1x 6-fach Gehäuse

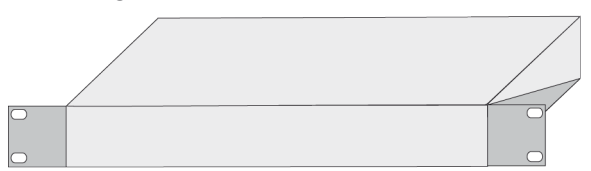

# 3. Technische Unterstützung

Bitte stellen Sie sicher, dass Sie vor einer Kontaktaufnahme die Kurzanleitung und das Handbuch gelesen und Ihr Gerät entsprechend installiert und konfiguriert haben.

## 3.1 Checkliste Kontaktaufnahme

Für eine Bearbeitung Ihrer Anfrage ist das Ausfüllen unserer Checkliste für Service- und Problemfälle erforderlich.

**http://www.ihse.de/fileadmin/redakteur/pdf/support/checkliste.pdf** 

Halten Sie bei der Kontaktaufnahme folgende Informationen bereit:

- Firma, Name, Telefonnummer und E-Mail-Adresse
- Typ und Seriennummer des Geräts (siehe Geräteboden)
- Datum und Nummer des Kaufbelegs, ggf. Name des Händlers
- Ausgabedatum des vorliegenden Handbuchs
- Art, Umstände und ggf. Dauer des Problems
- Am Problem beteiligte Komponenten (z. B. Grafikquelle, Monitor, USB-HID- / USB-2.0-Geräte, Verbindungskabel)
- Ergebnisse aller bereits durchgeführten Maßnahmen

#### 3.2 Checkliste Versand

- 1. Zur Einsendung Ihres Geräts benötigen Sie eine RMA-Nummer (Warenrückgabenummer). Kontaktieren Sie hierzu Ihren Händler.
- 2. Verpacken Sie das Gerät sorgfältig. Fügen Sie alle Teile bei, die Sie ursprünglich erhalten haben. Verwenden Sie möglichst den Originalkarton.
- 3. Vermerken Sie die RMA-Nummer gut lesbar auf Ihrer Sendung.

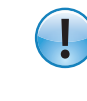

Geräte, die ohne Angabe einer RMA-Nummer eingeschickt werden, können nicht angenommen werden. Die Sendung wird unfrei und unbearbeitet an den Absender zurückgeschickt.

# Kurzanleitung Kurzanleitung Kurzanleitung